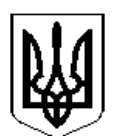

# **МІНІСТЕРСТВО ОСВІТИ І НАУКИ УКРАЇНИ НАВЧАЛЬНО-МЕТОДИЧНИЙ ЦЕНТР ПРО ФЕСІ ЙНО-ТЕХ НІЧ НОЇ ОСВІТ И У ЗАКАРПАТСЬКІЙ ОБЛАСТІ**

 $\boxtimes$  вул.Будителів 3/1, м. Ужгород, 88006 <sup> $\text{■}$ </sup> /факс (0312) 66-83-09 web-сайт: [http://zpto.ues.net.ua/,](http://zpto.ues.net.ua/) e-mail: nmcptouzhhorod@gmail.com, код ЄДРПОУ 22115778

28.08.2020 р. № 189/01-14

#### **Керівникам закладів професійної (професійно-технічної) освіти**

# **Щодо забезпечення організації дистанційного навчання в ЗП(ПТ)О у 2020/2021 навчальному році**

Відповідно до пункту 6 листа Міністерства освіти і науки України 17.08.2020 № 1/9-445 "Шоло організації освітнього процесу в закладах професійної (професійно-технічної) освіти у 2020-2021 навчальному році" рекомендуємо на головних сторінках вебсайтів ЗП(ПТ)О забезпечити широку доступність здобувачів освіти, батьків, педагогічних працівників, громадськості до інформації про особливості організації освітнього процесу у новому навчальному році в період карантину в зв'язку з поширенням COVID-19:

– інформацію для працівників та здобувачів освіти про проведення протиепідемічних заходів, режим роботи закладу освіти в умовах карантинних обмежень, порядок дій у випадку проявів хвороби, інструкції щодо дотримання санітарних норм тощо;

– рішення педагогічних рад щодо запровадження форм навчання (дистанційного, змішаного, у звичайному режимі) залежно від особливостей епідеміологічної ситуації у регіоні (рівня епідемічної небезпеки).

Крім того, необхідно створити (оновити) закладку для дистанційного навчання, де розміщувати:

– розклад занять з переліком предметів для кожної групи;

– посилання на вебресурси в розрізі професій, груп, предметів.

У випадку запровадження змішаної та (або) дистанційної форми навчання:

– провести вступний інструктаж, в ході якого пояснити учасникам освітнього процесу, як працювати віддалено, як використовувати ті чи інші освітні ресурси;

– здійснювати поточне інструктування перед початком вивчення тієї чи іншої теми, або введення нового цифрового інструменту, нових освітніх ресурсів;

– для кожного предмета за допомогою гіперпосилань створити перехід за

темами уроків до навчальних матеріалів, організованих викладачами за технологіями дистанційного навчання (завдання, матеріали до уроків, посилання на електронні версії підручників та онлайн уроки (наприклад, канал YouTube), завдання для самостійного практичного виконання, відеоматеріали, тести тошо).

Інформуємо, що орієнтовна структура дистанційного курсу може складатися з наступних елементів:

- вхідний контроль (для визначення початкового рівня підготовки);

- теоретичні матеріали;

- практичні матеріали;

- самоконтроль;

- моніторинг навчальної діяльності (для перевірки викладачем).

3 урахуванням технічних можливостей закладу освіти, рівня володіння педагогами IT-компетентностями рекомендуємо більш широке запровадження онлайн уроків.

Разом із тим, для контролю знань пропонуємо використовувати можливості онлайн ресурсів та традиційні форми (індивідуальні та групові консультації). При цьому звертаємо увагу на необхідність документального підтвердження результатів контролю якості навчання (тестування, виконання контрольних та практичних робіт, творчих завдань, захист проєктів та інше).

Приклади використання освітніх джерел та онлайн платформ на допомогу педагогам в організації дистанційного навчання додаються (додаток 1, додаток 2).

Директор

 $\theta$ . Cal

Ольга СЛЮСАРЄВА

66 83 09

Додаток 1 до листа НМЦ ПТО у Закарпатській обл. 28.08.20 р. № 189/01-4

### **Приклади реалізації комунікаційної структури за допомогою різних сервісів**

Сьогодні у мережі Інтернет розміщено безліч дидактичних матеріалів і посібників, різних тренажерів й освітніх ресурсів, онлайн сервісів для організації дистанційного навчання.

Обрати один ресурс для дистанційного навчання – обмежити можливості учасників дистанційного навчання. Тож у ході роботи ресурси можна змінювати, доповнювати один одним.

**Вебсайт (**[https://sites.google.com/,](https://sites.google.com/) [https://uk.wix.com/,](https://uk.wix.com/) [https://www.webnode.com.ua/,](https://www.webnode.com.ua/) [https://nethouse.ua/,](https://nethouse.ua/) <https://tilda.cc/ua/> тощо**) –** сукупність вебсторінок та залежного вмісту, доступних у мережі Інтернет, які об'єднані як за змістом, так і за навігацією під єдиним доменним ім'ям. Фізично сайт може розміщуватися як на одному, так і на кількох серверах. Використовуючи персональні освітні веб-ресурси можна суттєво підвищити ефективність освітнього процесу, активізувати навчально-пізнавальну та самостійну діяльність здобувачів освіти, і навіть організувати дистанційне навчання без використання спеціалізованих систем таких як Google Classroom та Moodle.

**Padlet.com (**<https://ru.padlet.com/>) – мультимедійний ресурс для створення, спільного редагування та зберігання інформації. Це віртуальна стіна, на яку можна прикріплювати фото, аудіо-, відеозаписи, посилання на сторінки Інтернет, замітки. Це може бути приватний проект стіни, модерована стіна з кількома учасниками, які будуть заповнювати її інформацією або доступний для читання і редагування будь-яким користувачем для обміну інформацією. Водночас, це може бути зручною точкою для інформування та оперативних оголошень.

**Google Classroom** [\(https://classroom.google.com/\)](https://classroom.google.com/) – це один із сервісів Google, призначений для створення віртуальних класів. Серед різноманітних віртуальних освітніх платформ сервіс Google Classroom вирізняється перш за все простотою у використанні. Інтерфейс системи досить простий, що дозволяє користувачам швидко розібратися та почати роботу. Сервіс безкоштовний і має необхідний функціонал для комунікацій із здобувачами освіти, для постановки завдань і організації тестування.

**Moodle** [\(https://moodle.org/\)](https://moodle.org/) – повнофункціональна система організації дистанційного навчання та створення електронних курсів. Ця система потребує встановлення на сервер, обов'язкового адміністрування на рівні закладу освіти. Перевагою є те, що розроблені курси можуть повторно використовуватись, у тому числі й для різних груп здобувачів освіти.

#### **Інструменти спілкування у дистанційному навчанні**

Синхронне спілкування в дистанційному навчанні є одним із видів діяльності здобувачів освіти, який стимулює їх пізнавальний інтерес та активність. Працюючі в чаті, здобувачі освіти вчаться самостійно

відпрацьовувати та відстоювати свою точку зору, що дає можливість самоствердитись кожному з них.

**Електронна пошта** – це стандартний сервіс Інтернету, що забезпечує передавання повідомлень, як у формі звичайних текстів, які в інших формах (програмах, графіці, звуках, відео тощо) у відкритому чи зашифрованому вигляді. У системі освіти електронна пошта використовується для організації спілкування викладача й здобувача освіти, а також здобувачів освіти між собою.

**Skype, Viber, WhatsApp, Telegram, Google+Hangouts** – ці програми, що дозволяють не тільки здійснювати безкоштовні дзвінки (оплата тільки за рахунок Інтернет-трафіку), а передавати текстові повідомлення, зображення, відео та аудіо повідомлення.

**Соціальні спільноти.** Наприклад, Facebook можна використовувати для отримання завдань учнями, проведення консультацій, взаємообміну довідковою інформацією, проходження тестів та ін. шляхом організації спільноти.

Одним з основних елементів дистанційного навчання є відеоконференції. По-перше, саме цей формат є максимально наближеним до звичайного уроку в закладі освіти – здобувачі освіти не тільки чують, але й бачать викладача. Та навпаки – викладач може побачити будь-якого здобувача освіти.

Відеоконференції також вкрай ефективні в аспекті обговорення навчального матеріалу із здобувачами освіти, постановки питань та отримання викладачем відповідей на них.

# **Технології дистанційного навчання – Відеоконференції:**

**ZOOM (**<https://zoom.us/>) – у безкоштовній версії можна проводити зустрічі до 40 хвилин і на 100 осіб. Здобувачі освіти можуть підключитися до трансляції через комп'ютер або телефон (у такому разі рекомендовано встановити додаток zoom). Кожен учасник відеоконференції може говорити наживо, демонструвати відео та свій екран.

**Google Meet** [\(https://meet.google.com/](https://meet.google.com/)), **Jitsi Meet (**<https://jitsi.org/jitsi-meet/>) – підтримують здійснення голосових викликів, відеодзвінків і обмін миттєвими повідомленнями. Дозволяє спільне використання робочого стола, обмін файлами.

Для розміщення навчальних відео та онлайн трансляції можна використовувати **YouTube.** Користувачі мають можливість додавати, продивлятись і коментувати ті чи інші відеозаписи. Завдяки простоті та зручності використання, **YouTube** став одним із найпопулярніших місць для розміщення відеофайлів.

#### **Тестування. Контроль якості у дистанційному навчанні**

Як відомо одним із найважливіших елементів в системі дистанційного навчання є тестування. Тестові завдання можуть бути представлені в різних формах – словесній, графічній, табличній, символьній тощо. Всі ці тести розраховано на перевірку знань, уявлень і, частково, розуміння матеріалу (тобто відповідають рівню засвоєння).

Тестування в дистанційному навчанні має ряд переваг, а саме: надає можливість перевірки засвоєння знань по кожній темі, здійснюється оперативна

перевірка рівня засвоєння навчального матеріалу кожним здобувачем освіти, забезпечує перевірку знань всієї групи.

Пропонуємо декілька сервісів, що можуть полегшити підготовку і проведення тестування: **Google-форми, Сlasstime** [\(https://www.classtime.com/uk/\)](https://www.classtime.com/uk/), **Майстер-тест** [\(https://master-test.net/uk\)](https://master-test.net/uk), **KAHOOT** [\(https://kahoot.com/\)](https://kahoot.com/), **LearningApps.org** [\(https://learningapps.org/\)](https://learningapps.org/), PROPROFS [\(https://www.proprofs.com/\)](https://www.proprofs.com/), **Оnlinetestpad** [\(https://onlinetestpad.com/ua\)](https://onlinetestpad.com/ua) тощо.

Серед найбільш поширених поштових сервісів та пошукових систем є Google. Однак в арсеналі компанії є сотні не менш відомих, але в той же час корисних продуктів, як для індивідуальної, колективної (групової) діяльності так і для організації дистанційного навчання. Сервіси Google орієнтовані на мережеву взаємодію людей, а для освіти в даному просторі є сприятливі можливості щодо спілкування та співпраці.

Застосування Google-сервісів в освітній галузі має низку переваг, а саме:

- для використання сервісів достатньо лише мати підключення до Інтернету;

- можливість доступу до будь-якого сервісу, що входить до складу Google під одним аккаунтом;

- користувачі мають змогу працювати колективно в режимі онлайн;

- можливість створення та наповнення власної джерельної бази;

- доступ до матеріалів з будь-якого комп'ютера у закладі освіти, вдома тощо;

- спільна робота із здобувачами освіти у режимі онлайн;

- можливість інтерактивної перевірки виконання робіт.

Додаток 2 до листа НМЦ ПТО у Закарпатській обл. 28.08.20 р. № 189/01-14

# **Деякі електронні освітні ресурси для організації дистанційного навчання з загальноосвітньої та професійної підготовок**

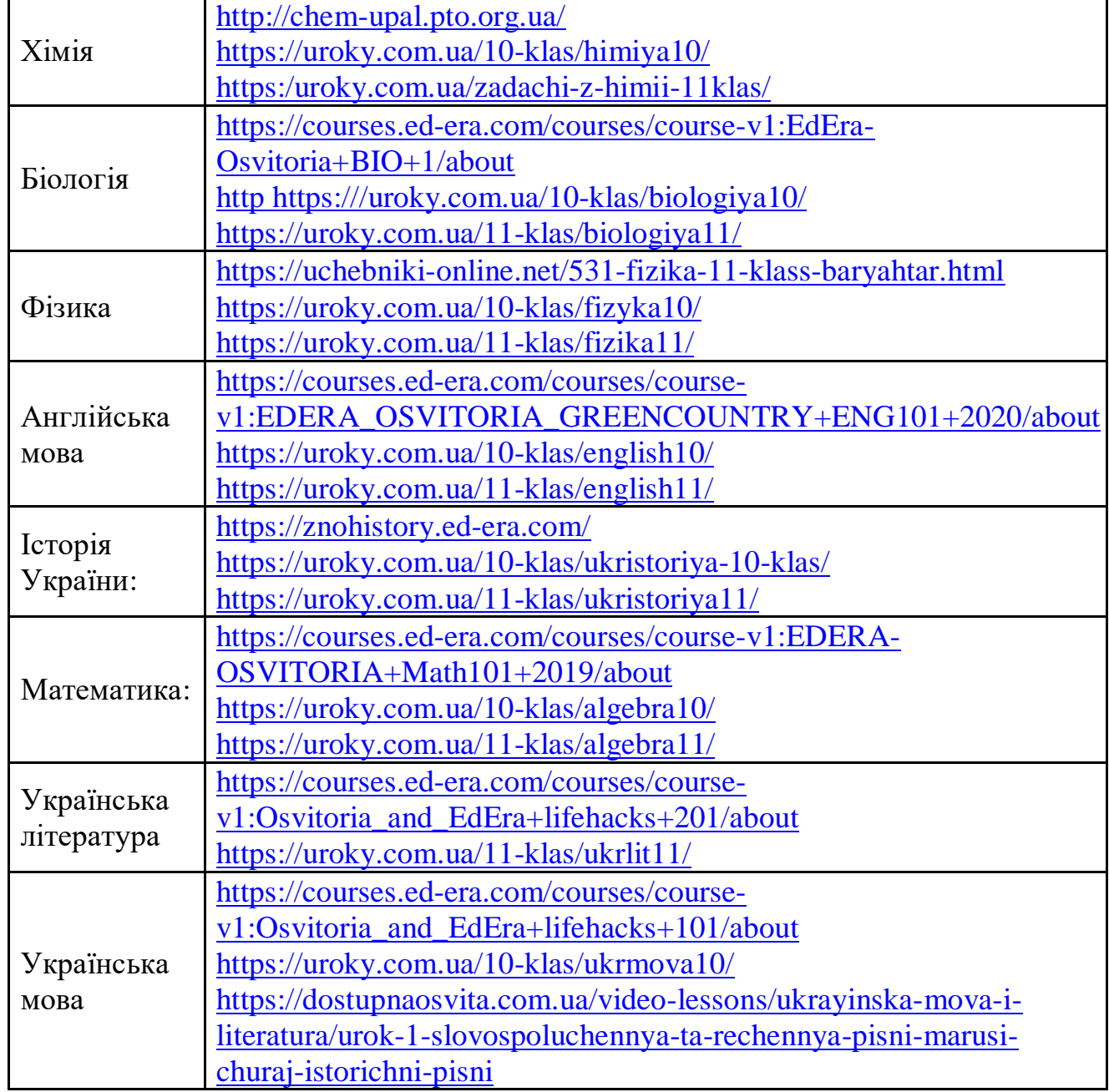

### **Загальноосвітня підготовка**

# **Інші ресурси з підготовка до ЗНО:**

**Платформа Prometheus –** курс [«Українська мова та](https://courses.prometheus.org.ua/courses/course-v1:ZNO+UKR101+2017_T1/about) література». **Освітній портал "Академія"** – [українська](http://zno.academia.in.ua/course/view.php?id=8) мова.

**Тренажер з правопису української мови** – [онлайн-курс](https://courses.ed-era.com/courses/Osvitoria_and_EdEra/lifehacks101/lifehacks101/about) у формі корисних порад (лайфхаків) з української мови.

**iLearn –** [лайфхаки з української літератури.](https://ilearn.org.ua/courses/preview/2)

# **Професійна підготовка**

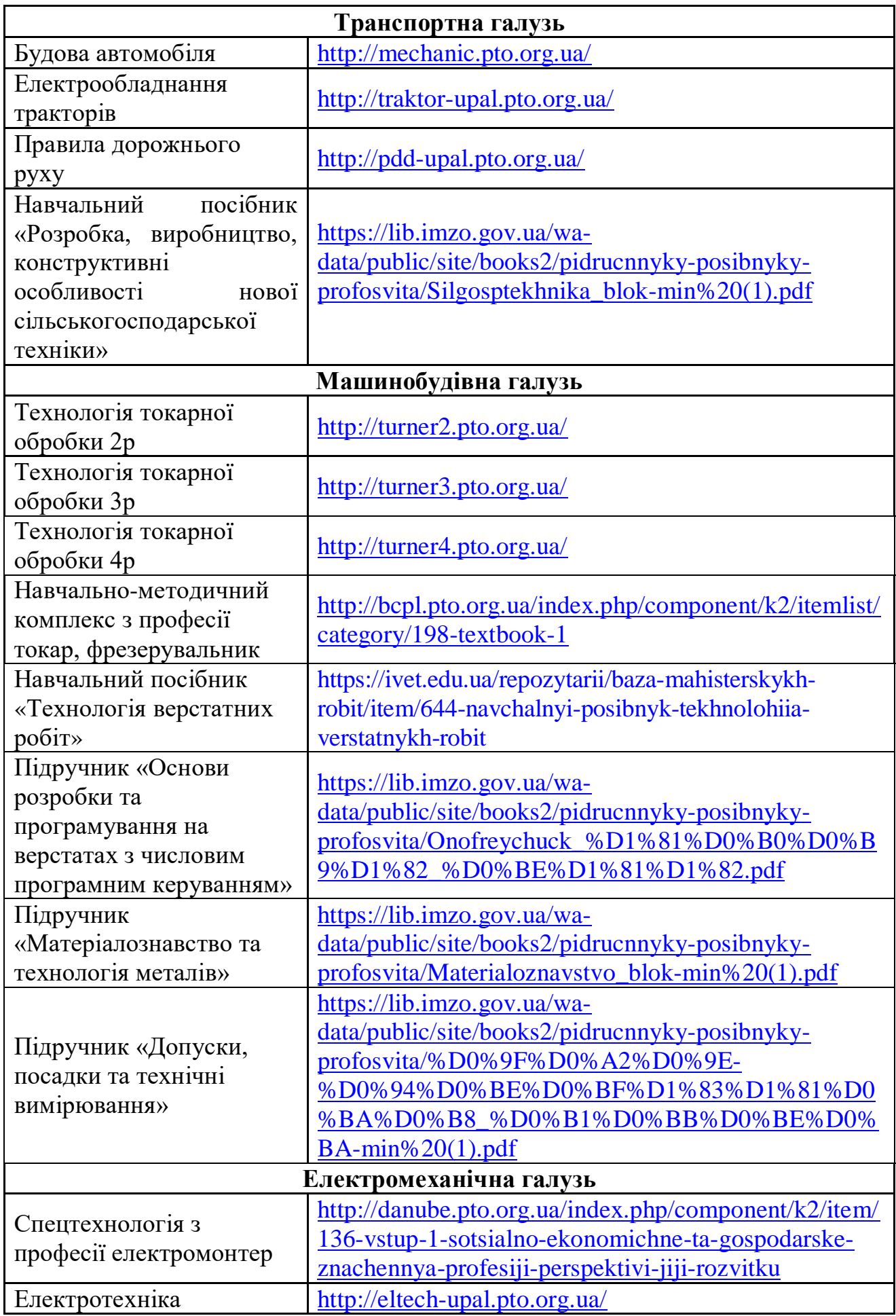

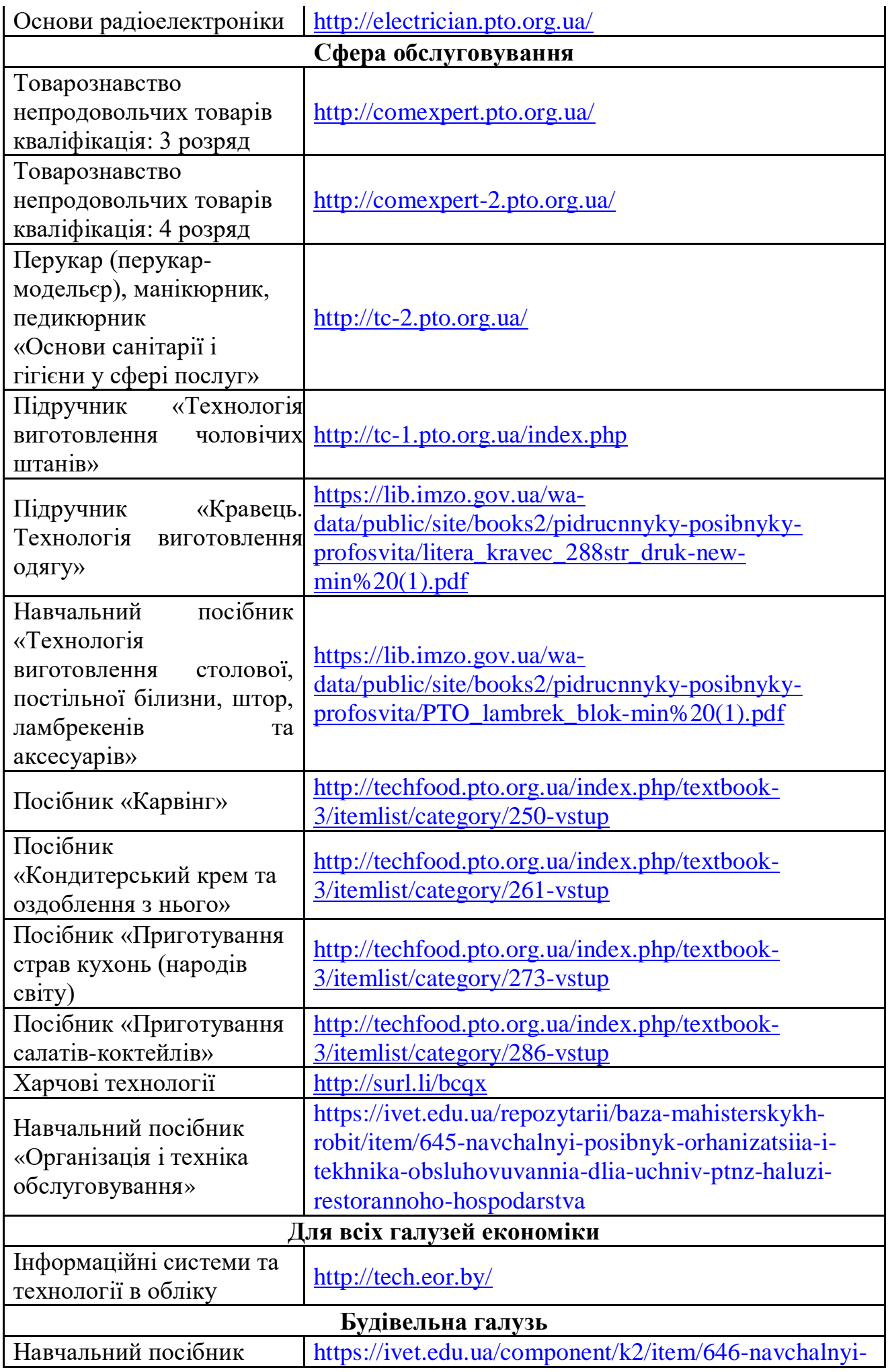

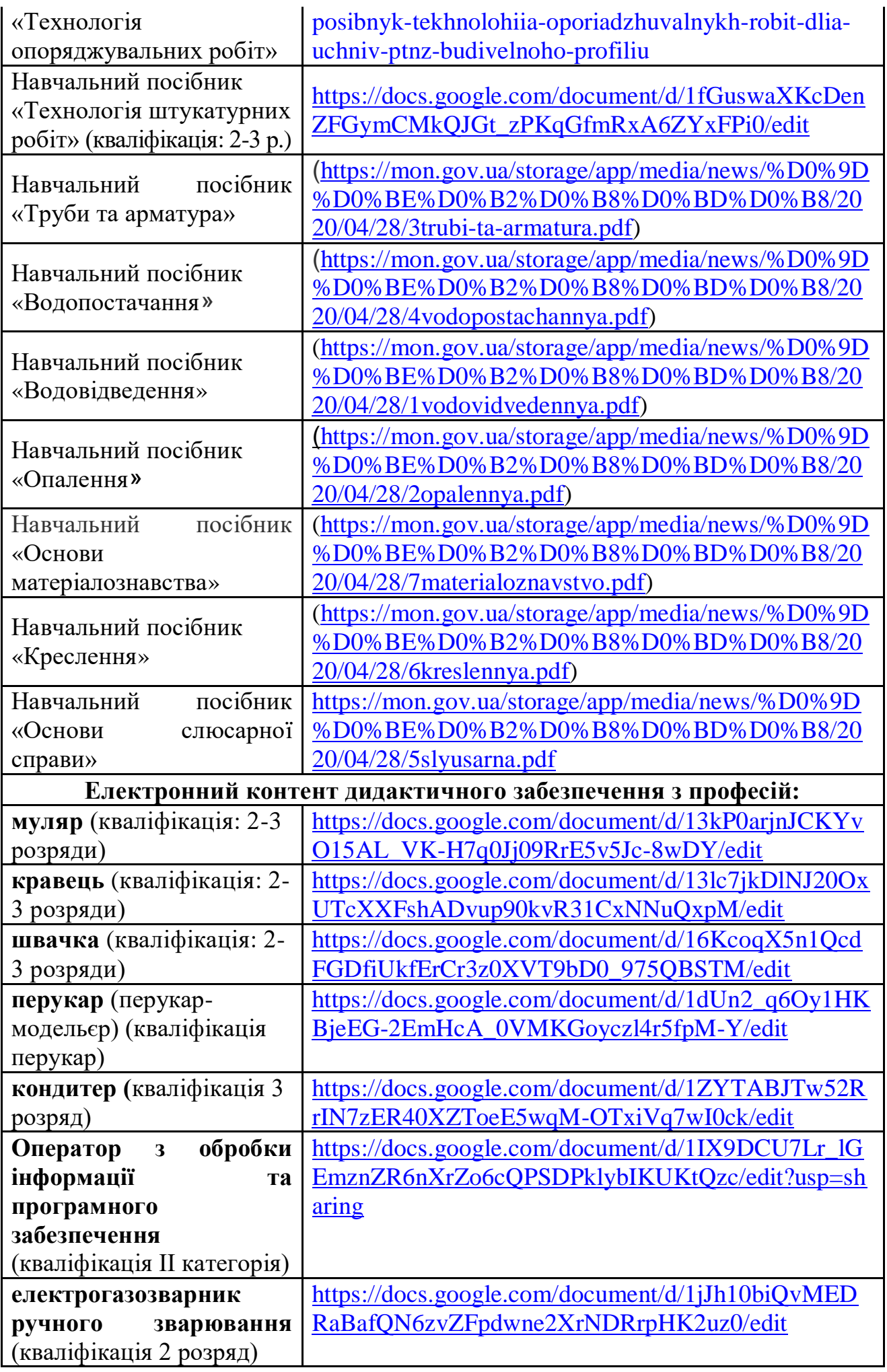

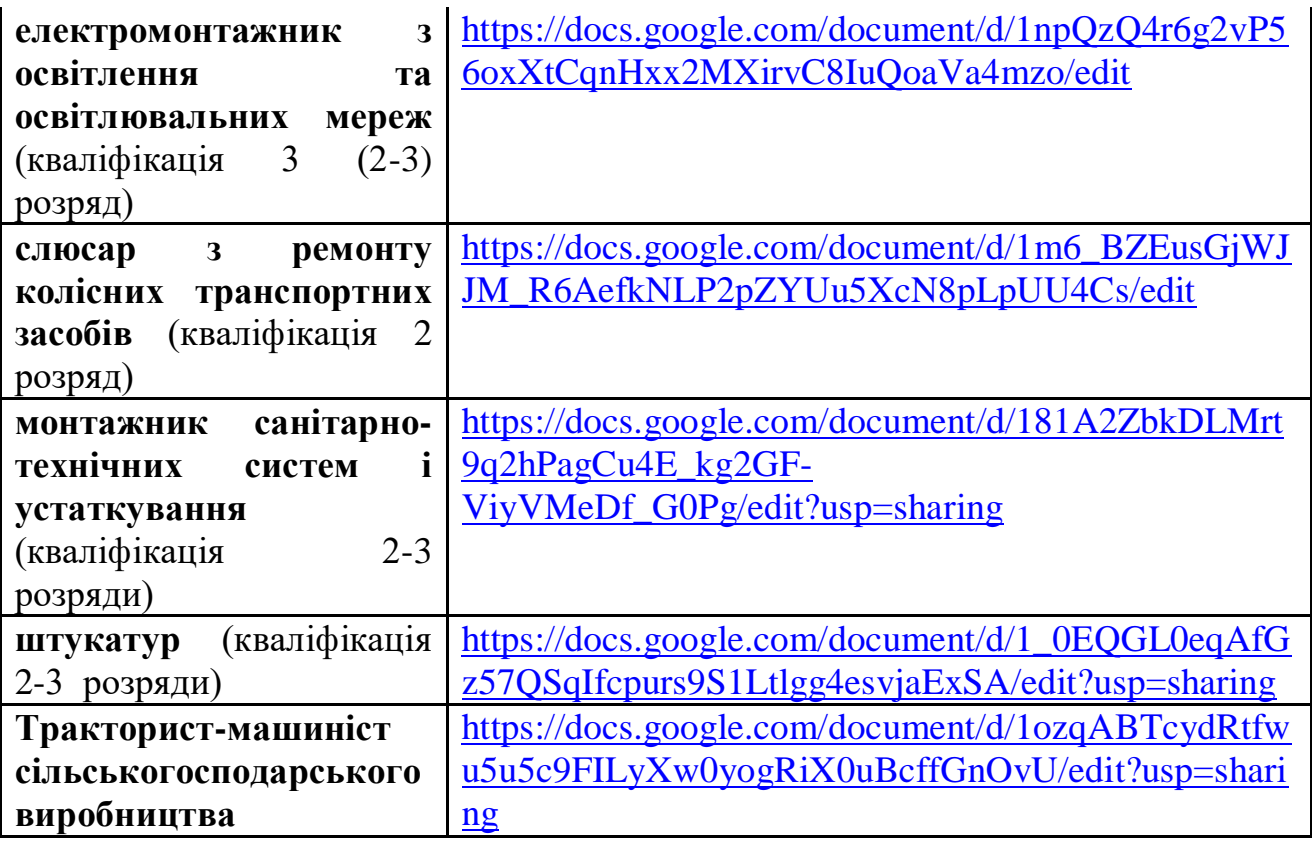

**Примітка:** електронні навчально-методичні комплекси знаходяться у стадії наповнення.